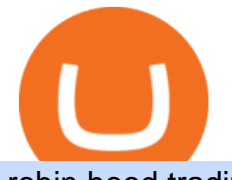

robin hood trading scam transfer money to coinbase account free crypto sign up bonus binance email veri

DOWNLOAD SHAREMOBILE - Sharekhan

Sharekhan Trade Tiger Download Advanced Version

How to Deposit Money From Bank Account to Coinbase. 1. Go to Coinbase.com and click on Buy / Sell. The first step is to go to Coinbase.com and log in to your account. You can also use the Coinbase . 2. Add your bank account. 3. Click on Continue. 4. Select your bank account. 5. Log in to your .

https://wallpaperaccess.com/full/5851952.png|||Binance Wallpapers - Top Free Binance Backgrounds ...|||1600 x 900

How To Transfer From Robinhood To Coinbase 2022

https://cimg.co/w/articles/0/5a6/185e5cebbf.jpg|||The Beginner's Guide to Cryptocurrency Trading|||1248 x 832

301 Moved Permanently. nginx

https://repository-images.githubusercontent.com/289998260/b6930900-f2a0-11ea-8dcb-10d3d7450a44|||GitH ub - oddscenes/buck-net: Crypto dashboard UI ...|||1920 x 1080

Download Sharekhan Mobile App - medical-dolls.co

Robinhood Review 2022 Easy to Use but Investors Beware .

https://www.bonusery.com/wp-content/uploads/2020/12/chase-sapphire-preferred-referral.png|||Chase Sapphire Preferred Referral & amp; Sign Up Bonus|||1200 x 800

Enable Email Verification - 2-Factor Authentication . The Trading App Robinhood Takes From You and Gives to the Rich

Gutscheine Review 2021 - Get a 20% Fee Discount - finscout.org

Binance Desktop

https://skinlords.com/wp-content/uploads/2020/11/freeskins-offer-wall-overview.jpg|||FreeSkins.com Review 2021 | Honest Ratings | Free Bonus Code|||1920 x 935

How do I transfer Coinbase to bank? IronSet

Robinhood Review 2022: Pros, Cons and How It Compares .

https://2.bp.blogspot.com/\_QPZhyKNQuTM/S\_POB1lxsNI/AAAAAAAACPU/LHdOpq1LQIo/s1600/trade+t iger.JPG|||Fortune Hub: TRADE TIGER|||1366 x 768

Email Verification Code Binance Visit for Email Verification Code Binance .The most used and at the same time the most reliable crypto exchange platform is Binance. Also, Binance extremely easy to use and learn, you can earn a 20% commission discount on each purchase. Binance 20% Sign Up Code: 77181558 How to Register Binance?

Free Crypto Sign Up Bonus Guide 2021 EARN

Is Robinhood Safe, Legit or a Scam Stock Trading App in 2022?

https://wallpaperaccess.com/full/5851955.png|||Binance Wallpapers - Top Free Binance Backgrounds ...|||1600 x 900

https://thumbs.dreamstime.com/z/bahrain-currency-close-up-random-arrangement-coins-39511478.jpg|||Bahra in Currency Close Up Stock Photo - Image: 39511478|||1300 x 957

Download Sharekhan Mini Software Mobile,Sharekhan Trade Tiger, Trading Software, Nokia Sharekhan Mini,Sharekhan Mini for Mobile Opera. Register for courses through the Sharekhan app - Stay tuned to our trading offers on the Sharekhan app - Open demat account and start your trading experience in just a few clicks!

5 Best Sign-Up Bonuses For Free Crypto in 2022 - My Blog

Stuck At Binance Verification? Here is the Ultimate Guide .

DOWNLOAD SHAREMOBILE. Download Sharekhan App. For iPhone. Download Sharekhan App. For

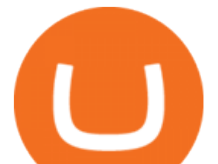

Android. 022 25753200 / 022 25753500. Email- info@sharekhan.com.

https://cimg.co/w/articles/0/5bc/dd370a2cfb.jpg|||9 Crypto Baskets of 2018: Features and Differences|||1254 x 836

https://wallpaperaccess.com/full/5851943.png|||Binance Wallpapers - Top Free Binance Backgrounds ...|||1920 x 1200

https://finadium.com/wp-content/uploads/2019/01/crypto-2918-infographic.png|||Crypto in 2018 infographic what happened? Finadium|||2600 x 7020

Videos for Free+crypto+sign+up+bonus

Build a Crypto Portfolio - #1 in Security Gemini Crypto

https://en.numista.com/catalogue/photos/rome/5fedb0f142b570.17226110-original.jpg||Sestertius - Faustina the Younger (LAETITIAE PVBLICAE S C ...|||1525 x 1557

The first quarter of the year 2021 turned out extremely positive for Filecoin, as the asset started its bullish rally from the very first day. With a trading value of \$21.81, FIL price resumed its bull run in January. On a hopeful note, the coin dramatically started to accelerate. By March 15th, the price of the coin soared beyond \$80.

https://blog.desdelinux.net/wp-content/uploads/2021/05/binance-como-instalar-app-escritorio-binance-gnu-lin ux-imagen-pantallazo-4-blog-desdelinux.png|||BINANCE: How to install the Binance Desktop App on Linux ...|||1366 x 768

Robinhood, founded in 2013, is a fee-free platform that makes trading in the stock market easy too easy, according to some experts and regulators.

How to Withdraw Money From Coinbase to Bank Account

https://bitrazzi.com/wp-content/uploads/2018/01/telegram-bitcoin.jpg|||Crypto Analysts Out, Telegram In The New Research ...|||1920 x 1280

http://www.vauld.com/blog/content/images/2021/09/Twitter-Post---26@2x--1-.jpg|||Vauld Has Started Listing Trade-Only Tokens|||2000 x 1000

http://namemix.weebly.com/uploads/1/2/6/7/126722856/514514757.png|||Mac App Store 10.6 Download namemix|||1100 x 1100

https://binancehow.com/wp-content/uploads/2020/06/e150601807d7e0a9de013.png|||Binance Exchange Cryptocurrency exchange #1 in the world ...|||2492 x 1222

FIL Price Volume Trusted Actions; Binance : \$ 30.23: \$ 59.37M: Trade Now: Kucoin : \$ 30.23: \$ 2.33M: Trade Now: CoinEx : \$ 30.23: \$ 216,949: Trade Now: OKEx : \$ 30.23: \$ 39.84M: Trade: gate.io : \$ 30.23: \$ 15.06M: Trade: Huobi Global : \$ 30.23: \$ 12.80M: Trade: Coinbase Pro : \$ 30.22: \$ 11.28M: Trade: UPbit : \$ 30.23: \$ 2.53M: Trade: Bybit : \$ 30.23: \$ 1.73M: Trade: Gemini : \$ 30.27

Free Bitcoin Bonuses & amp; Cryptocurrency Promotions, January 2022

https://docspw.cdnedge.bluemix.net/textures/pic/payment-system/bank-transfer/transferencia-bancaria/ebanx\_ checkout.png|||Payment Method - Bank Transfer Brazil|||1538 x 1196

Binance Desktop. 3. Ad. Added. . Take screen capture with further edit, download or text adding. Free Screen Recorder. Scrnli Screenshot & amp; Screen Video Recorder .

Get Started for Free Today - Buy Bitcoin & amp; Crypto Instantly

Download Binance 1.30.1 / 1.13.15 - softpedia

https://iokanan.com/image/catalog/Projects/Binance/Binance\_Still\_1.jpg|||Binance Wallpaper - WallpaperCanyon - 5K Desktop ...|||2120 x 967

Upcoming ICO list: Best Upcoming cryptocurrency ICOs in 2022

IEO & amp; ICO List 2022: 6800+ Crypto Projects New Token Sales

Filecoin (FIL) price today, chart, market cap & amp; news CoinGecko

https://cdn.publish0x.com/prod/fs/images/c6a287e386f30a24b9c440bdb8d1cf310263e651967577d56549cedc

0c871ae6.jpeg|||TOP 4 WEBSITE PTC (PAID TO CLICK) EARN BTC LEGIT | EARN ...|||2240 x 1257

Binance Futures Now Available on Desktop App Binance Support

Update on Account Verifications Binance.US

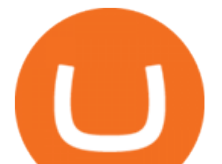

Download Binance - Buy, trade, and sell crypto assets from the comforts of your computer's desktop with the help of Binance  $&\#39$ ; official Windows application

FIL Daily Performance. Today's Filecoin price is \$28.35, which is down 5% over the last 24 hours. Filecoin $\&\#39$ ; market cap is \$4.18B. 24 hour FIL volume is \$724.09M. It has a market cap rank of 39 with a circulating supply of 147,337,869 and max supply of 2,000,000,000. Filecoin is traded on exchanges. Filecoin had an all-time high of \$190.85 10 months ago.

2018-01-05 03:37. If you are not receiving emails sent from Binance, please follow the instructions below to check your emails settings: 1. Are you logged in to the email address registered to your Binance account? Sometimes you might be logged out of your email on your devices and hence cant see Binances emails.

https://assets.coinbase.com/assets/phones.f436b41357831f30ee170e3598b007a1.png|||Send money internationally for free | Coinbase|||1323 x 1684

https://blog.desdelinux.net/wp-content/uploads/2021/05/binance-como-instalar-app-escritorio-binance-gnu-lin ux-imagen-pantallazo-6-blog-desdelinux.png|||BINANCE: How to install the Binance Desktop App on Linux ...|||1366 x 768

How do I transfer Coinbase to bank? Wire withdrawals from Coinbase Select your USD wallet on the left side menu of the Portfolio page. Select the Withdraw button. Make sure to select bank wire for the To field. Confirm the amount and select Withdraw. Is it safe to link bank account to Coinbase? Is It Safe to Link My Bank Account to It? Yes!

https://www.topsharebrokers.com/images/broker-details/tradingbells-webtrading-advance-chart.png|||Trading Bells-Swastika Mobile|Desktop-NSE NOW,ODIN|Review 2021|||1917 x 910

Overall, Robinhood Financial allows stock traders of all skill sets to trade fee and commission free. If you are looking for an easy way to break into the stock market, or are a savvy investor who is tired of paying high fees for your trades, then give this broker a try. And rest assured: Robinhood Financial is legitimate and not a scam.

https://public.bnbstatic.com/image/cms/blog/20191031/591e62c9-8bc2-4e98-b187-ecf4895be1e9.png|||Binanc e Launches Futures Trading on its Android App ...|||1600 x 900

https://coincodex.com/en/resources/images/admin/guides/how-to-buy-certik-c/how-to-buy-certik-on-binance.p ng:resizeboxcropjpg?1580x888|||How to buy CertiK (CTK) on Binance? | CoinCodex|||1580 x 887

How to Deposit Money into Coinbase from a PC or Mobile Device

Heres how to withdraw money from Coinbase to your bank account: Open the Coinbase app and tap on the reverse icon. Tap on Sell. Select the asset that you want to sell. Enter the amount of crypto that you want to sell. Tap on Sell now. Tap on Withdraw funds. Enter the amount that you want to .

Funding your account with USD Coinbase Pro Help

https://casinobee.com/wp-content/uploads/2020/07/casino-bonus.jpg|||Casino Bonuses (2021) - Best Online Casino Offers|||1024 x 768

https://bitcoinist.com/wp-content/uploads/2019/11/7th-November-7-e1573137628505.jpg|||Binance Wallpaper / Bnb Record Breaking February Thanks To ...|||1920 x 1200

FIL Price Live Data. The live Filecoin price today is \$40.06 USD with a 24-hour trading volume of \$310,088,893 USD. We update our FIL to USD price in real-time. Filecoin is up 0.71% in the last 24 hours. The current CoinMarketCap ranking is #33, with a live market cap of \$5,458,540,341 USD. It has a circulating supply of 136,263,138 FIL coins and the max. supply is not available.

Coinbase: \$10 Sign Up Bonus. Coinbase, one of the largest crypto exchanges, gives all new users \$10 for free after purchasing \$100+ in crypto within your first 30 days. Create a free Coinbase Account; Purchase \$100+ worth of bitcoin, ethereum, or any crypto. Coinbase will credit you with \$10 in Free Bitcoin! 2. Gemini: \$10 Sign Up Bonus

https://public.bnbstatic.com/image/cms/article/body/202107/86ad785f53258c96aee2cc7e457096ae.png|||A Complete Guide to Desktop App Keyboard Shortcuts ...|||1600 x 1038

The start-up trading app Robinhood invoked Occupy as it promised to fix a "rigged" financial

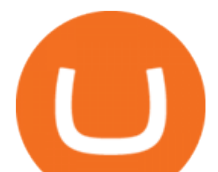

system. But the firm now faces class action lawsuits for scamming its millions of novice customers showing that " democratizing " finance is just a way of finding more people to prey on.

https://binanchain.com/photos/binance/How to Buy Crypto on Binance P2P by Web and Mobile App-5.png|||How to Open Account and Buy Crypto on Binance|||1600 x 840

View The Full ICO Calendar With All Initial Coin Offerings .

Videos for Binance+desktop+download

https://lh3.googleusercontent.com/c2xY4jELtbzzXNu7h0MEZhzNyg85GypDRyip88MNk2D6xys\_gGA656iS cPzaxdDMdJw=h900|||Sharekhan - Android Apps on Google Play|||1600 x 900

For ICOs, investors buy new cryptocurrencies with the intention of making a profit when the value increases. This is similar to an individual who earns a profit when the stock they buy on the stock exchange goes up.

https://paygilant.com/wp-content/uploads/2019/03/000909-1.png|||My Crypto Account Has Been Hacked? - Paygilant|||4000 x 3145

???? How Do I Transfer Money From Coinbase To My Bank Account .

New+crypto+icos - Image Results

https://img4.goodfon.com/wallpaper/nbig/7/74/binance-exchange-fon-birzha-black.jpg|||Binance Logo Black : Wallpaper Logo Black Fon Exchange ...|||1332 x 850

https://cdn.wallpapersafari.com/43/19/IJ2xmF.png||[34+] Binance Wallpapers on WallpaperSafari|||1920 x 1080

We would like to show you a description here but the site wont allow us.

How to complete Identity Verification? A step-by-step guide 1. Log in to your Binance account and click [User Center] - [Identification]. For new users, you may click [Get verified] on the homepage directly. 2. Here you can see [Verified], [Verified Plus], and [Enterprise Verification] and their respective deposit and withdrawal limits.

https://gblobscdn.gitbook.com/assets%2F-M6CjLe1Bz1VSFiakrFB%2F-M6DSKuR9PHOQ0OUtnXD%2F-M 6DUJfpPAfgmeQ1J2JJ%2F5.1.png?alt=media&token=0568184c-ffc7-4429-800a-9271d3cfbc14|||How to create an account in Binance - Brokerst|||1800 x 1200

How To Transfer Funds To Coinbase Using Bank Wire And Bank .

Binance

Check out upcoming ICOs, IEOs, IDOs, and STOs that will be launching soon. We have worked to make sure that this is the best upcoming list available for you to keep an eye on the new crypto projects before actual crowd sales or pre-sales.

How to complete identity verification on Binance? Step1 (Verification Process) Log in to your account on the website, and direct to the users account option. The option will be top right on your . Step 2 (Upload Documents) Step 3 (Upload Photos) Step 4 (Attach the Document) Step 5 (Face .

Coin Price Forecast predicts the FIL price will climb from \$37.44 at the end of 2022 to \$77.2 at the end of 2025 and \$103 by the end of 2030. Its important to keep in mind that cryptocurrency markets are extremely volatile, making it difficult to accurately predict what a coins price will be in a few hours, and even harder to give long-term estimates.

https://www.forex.academy/wp-content/uploads/2020/01/6AE526AE-6924-4D7C-BE05-82E2D0F1222F.jpeg| ||Coinbase Exchange In Depth Review Part 4 Adding Payment ...|||1453 x 828

https://cexcashback.com/wp-content/uploads/2-1536x826.png|||Binance Desktop App Review CexCashBack|||1536 x 826

7 Legitimate Ways to Get Free Crypto Right Now (2021 .

How to Complete Identity Verification Binance

https://img.wallpapersafari.com/desktop/1440/900/33/35/5Lt8ZR.jpg|||Free download Binance 2020 New Year Message Building ...|||1440 x 900

https://defkey.com/content/images/program/binance-1.9.1-macos-app-2020-12-22\_07-44-07-original-size.png

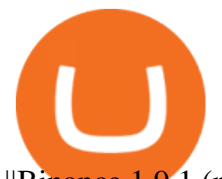

||Binance 1.9.1 (macOS app) keyboard shortcuts defkey|||1803 x 1093

FIL value statistics. An overview showing the statistics of Filecoin, such as the base and quote currency, the rank, and trading volume. Price to USD. \$ 31.77. Price to BTC. 0.000757 BTC. Rank. 54.

https://coinsutra.com/wp-content/uploads/2018/03/Binance-Mac-app-review.jpg|||Binance Desktop App Review & amp; Download Guide 2018||2554 x 1384

https://cdn.wallpapersafari.com/42/11/JDevNF.png|||Free download Completed and Upcoming Changes for Binance ...|||1600 x 900

Sharekhan Trade Tiger Download Advanced Version

We try to regularly maintain, update, and add new crypto projects that are currently at the stage of pre-sale of their utility tokens or digital assets. Today, ICOs, DAICOs, STOs, IEOs, or ETOs have become the primary methods using which startups try to raise the capital they need to attain their goals and get their ideas and business project .

Download Tax Profit and Loss report Sharekhan - Learn by Quicko

https://d1wajjgq1ikmrz.cloudfront.net/upload/3/bf55ee850ea0cb11.png|||How to register Binance Exchange with email - MVU Cloud ...|||2450 x 1454

Is Robinhood Stock Trading a Scam? 5 Brutal Truths Revealed!

https://cimg.co/w/articles/0/5a9/f799a07899.jpg|||Arianna Simpson: Crypto Is My Jam|||2000 x 1326

https://www.kimothokamau.com/static/27901d7f7bd49b8fa67064b3722cf097/b3608/login.png|||How to open a binance account | Bitcoin tutorials|||2160 x 2160

https://public.bnbstatic.com/20200613/b5224620-b532-4272-99e5-aec079bd2da4.png|||Binance App : My New Favorite Trading Setup Binance ...|||1612 x 836

https://cdn.wallpapersafari.com/25/77/QbK1mX.png|||Free download Binance Cryptocurrency Exchange CryptUnit ...|||1600 x 900

Combine this deal with other crypto deals. In my other article I am describing how to claim up to 80\$ bonus for the Crypto.com Exchange and how to get up to 100\$ with Coinbase Earn! You can .

Binance Desktop - Chrome Web Store

https://i1.chainbulletin.com/img/2019/10/UNICEF-Launched-a-Crypto-Fund-to-Support-Open-Source-Techno logy-1068x770.jpg|||UNICEF Launched a Crypto Fund to Support Open Source ...|||1068 x 770 Verification Email Not Arriving : binance

Verify Please make sure that you are visiting https://www.binance.com In order to prevent any frauds in the name of Binance, you can confirm an official Binance contact or domain by entering the telephone/email/WeChat/Telegram or website address in the search bar. Security Guides General Security Principles Common Scams on Mobile Devices

Is Robinhood a Scam? Are They Legit? (Here are the Facts)

Binance

Gutscheine Review 2021 - Get a 20% Fee Discount - finscout.org

Crypto.com Sign Up Bonus: \$50 + 25. Crypto.com has an desktop exchange service and a mobile application. These are separated and they also offer separated bonuses. Crypto.com Desktop Exchange Bonus: Get \$50 free crypto bonus when you stake 5.000 CRO in the desktop exchange.

https://public.bnbstatic.com/20200923/1c3bfebe-f976-4960-88bc-d018e6f92466|||\$20,000 FIO Giveaway: Binance Learn & amp; Earn||1600 x 900

https://www.adigitalblogger.com/wp-content/uploads/Screenshot-23-compressed-4.jpg|||Should You Invest in ICICI Bank? Q1 net profit up by 36% ...|||1878 x 982

https://d1dipv7bkc8ff3.cloudfront.net/73/80/95/738095R.jpg||Coin, United Arab Emirates, 25 Fils, 1995/AH1415, British ...|||1024 x 1024

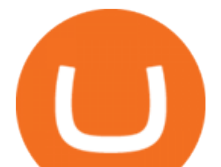

https://en.numista.com/catalogue/photos/autriche-habsbourg/g285.jpg|||1 Gulden - Franz Joseph I (Wedding) - Austria - Habsburg ...|||1401 x 1397

https://blog.desdelinux.net/wp-content/uploads/2021/05/binance-como-instalar-app-escritorio-binance-gnu-lin ux-imagen-pantallazo-10-blog-desdelinux.png|||BINANCE: How to install the Binance Desktop App on Linux ...|||1366 x 768

- Register for courses through the Sharekhan app - Stay tuned to our trading offers on the Sharekhan app - Open demat account and start your trading experience in just a few clicks! - For an optimal experience demat and trading experience, download the Sharekhan app \*\*Official support for Lollypop(5.0) and above versions.

Get \$600 free crypto sign up bonus from Bybit With ByBit you can get up to \$600 by completing simple tasks. You will find the instructions under the menu More and Rewards Hub once you have signed up. Get \$600 Free Delta Exchange Trading Bonus Delta Exchange has the best crypto bonnus on the market.

https://wallpaperaccess.com/full/5851947.png|||Binance Wallpapers - Top Free Binance Backgrounds ...|||1600 x 900

Filecoin (FIL) Price, Chart, Value & amp; Market Cap CoinCodex

You can get a \$10 bonus in Bitcoin simply when you register for a free account. How to get it: Click on this referral link. Create a BlockFi account. Deposit \$100+ worth of crypto to your BlockFi Interest Account. Maintain a \$100+ minimum balance in any type of crypto or stablecoin for at least 30 days after initial deposit. Sign Up At BlockFi

https://2.bp.blogspot.com/-sPm89hmbj5w/UY4bomUFkUI/AAAAAAAAArE/yPK0X2HVRfs/s1600/CCF050 22013\_00001.jpg|||~ BestInvestingClub.com|||1600 x 1228

Pre ICO token sale is somewhat a newer phenomenon in the cryptocurrency world. From the word itself, pre-ICO gives investors the ability to buy tokens before the official crowdsale begins. Usually, the pre-ICOs raises a much lesser amount of fund and it also offer tokens at a lower price with an essential bonus.

An initial coin offering ( ICO) is a new crowdfunding approach used by blockchain companies. Companies usually create their own virtual currencies or tokens and sell them to the public to raise money to implement their blockchain. Initial coin offerings are a method of raising capital for startups using cryptocurrencies as funding.

https://i.stack.imgur.com/FsqVV.png|||paypal - get currency-converted amount via REST API ...|||1352 x 1056 Conveniently deposit, withdraw and maintain your cryptocurrencies in the Binance.US multi-asset crypto wallet with industry-leading security. Trade Over 50 Cryptocurrencies Trading variety right at your fingertips. Download TRADETIGER Sharekhan

Support Center - Binance

Binance Mobile and Desktop Downloads - Use our Crypto Trading App for your phone or a desktop application to trade on your Mac or windows machine

Is Robinhood Stock Trading a scam, or can I really make money with this app? Suppose I guessed correctly, then congratulations because you came to the right spot. This article is dedicated to revealing the truths behind this popular trading app to know if you can trust it or go another route.

https://images.cointelegraph.com/images/1434\_aHR0cHM6Ly9zMy5jb2ludGVsZWdyYXBoLmNvbS9zdG9y YWdlL3VwbG9hZHMvdmlldy9lZmY2ZmVkMDA2NjhjMTVmYzRlMjlkMDNjM2JkMmVjNy5qcGc=.jpg|| |Trust Wallet de Binance lanza una aplicación de escritorio ...|||1434 x 955

Binance. US Buy & amp; Sell Crypto

Download sharekhan trading software for pc for free (Windows)

https://preview.redd.it/peykzlz3u8881.jpg?width=1080&format=pjpg&auto=webp&s=b24b53d 244abf3cb590b0a3fa50ce65466e3a225|||\$200 bonus from SocialGood for shopping \$30+ : ReferralTrains|||1080 x 2347

https://public.bnbstatic.com/image/cms/blog/20200821/367bd465-4a59-4295-8a26-4f7fc0654dc7.png|||Binanc e Weekly Report: Saving Crypto | Binance Blog|||1600 x 900

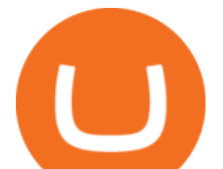

Videos for Transfer+money+to+coinbase+account

www.binance.me

Take action. If you encounter any suspected scams via email, text message, phone calls, websites, or social media, report these to reportphishing@robinhood.com. Please note: this email address is for reporting suspected phishing scams only. You will not receive a response from our team.

How to Deposit Money From Bank Account to Coinbase

ICO stands for an Initial Coin Offering. It is also regarded as an alternative form of crowdfunding for releasing a new crypto unit. Startups use ICOs as a means to raise development funds. They have been used to raise millions of dollars for blockchain-related projects. ICO is one of the easiest and most effective ways to attract investments.

Why Cant I Receive Emails from Binance Binance

https://encryptobyte.com/wp-content/uploads/2021/04/106872435-16191067171619106713-15607996325-10 80pnbcnews.jpg|||Steve Aoki 's Statement on digital art as he debuts new ...|||1920 x 1080

CONNECT WITH THE BINANCE DESKTOP APP Enhance Your Trading Experience Download now for refined performance and increased speed; a complement to your crypto trading needs. Available for Windows, MacOS, and Linux. Download Now To download, please visit this page on your desktop browser. Secure & Effortless

Sharekhan allows you to download your Profit and Loss Report online. It is the same as a Tax P&L report, and it is an essential document to calculate taxes on trading income. Traders have a Trading Statement that consists of a list of transactions undertaken by the person in various segments during a specific period. Enable Email Verification - 2-Factor Authentication - Security - Binance.

Verification Email Not Arriving. Close. 3. . Please whitelist the following e-mails and try to resend the verification: ses@binance.com. do-not-reply@binance.com.

Best ICO Listing 2022 Top List of ICOs Alerts and Reviews .

https://i0.wp.com/appsoftunlock.com/wp-content/uploads/2019/01/1837675921-1.jpg|||Download Tax Software For Mac|||1440 x 900

Link your bank account to your Coinbase account. Open the Portfolio page. Tap on your USD wallet. Tap on Add Cash. Select Wire Transfer from the available options. Follow the on-screen.

How to Identify & amp; Report Scams Robinhood

Choose the bank account you wish to transfer to Enter the amount of funds you wish to transfer Click Submit once you have verified the information is correct How To Transfer On Web Click Account in the upper right-hand corner Tap Banking Using the panel on the right side, initiate a bank transfer from Robinhood 3. Setting Up A Coinbase Account

In this video I show some of the different methods of funding your Coinbase account using bank wires and bank transfers.GET A FREE BITCOIN WALLET IN 2 MINUTE.

https://cimg.co/w/articles/0/5ba/87811e6295.jpg|||This Fund Manager Bets on Crypto as he Sees Trillions in ...|||2574 x 1716

Email Verification Code Binance : CryptoFarmer

https://cdn.wallpapersafari.com/21/30/osKJcd.png||[34+] Binance Wallpapers on WallpaperSafari|||1920 x 1080

https://brokerchooser.com/uploads/images/broker-reviews/robinhood-review/robinhood-review-web-trading-p latform-2.png|||Commission-Free Investing Amazon Price | The Robinhood Archives|||1083 x 979

https://public.bnbstatic.com/image/cms/blog/20201010/9f748753-f598-4bd2-ab7d-7dcb0a7bbde1.png|||5 Reasons to Try the Binance Desktop App | Binance Blog|||1999 x 1190

https://iwantfreecrypto.com/wp-content/uploads/2021/01/CryptoFans-Feyorra-What-is-1536x1536.png|||Crypt oFans.xyz - Feyorra (FEY) - I Want Free Crypto|||1536 x 1536

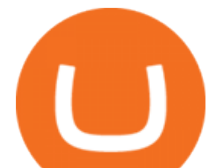

Filecoin price today is \$35.74 with a 24-hour trading volume of \$278,525,505. FIL price is up 3.0% in the last 24 hours. It has a circulating supply of 140 Million FIL coins and a total supply of 1.97 Billion. If you are looking to buy or sell Filecoin, HitBTC is currently the most active exchange.

Download sharekhan trading software for pc for free. Business software downloads - TradeTiger by Sharekhan Limited and many more programs are available for instant and free download.

Filecoin price prediction: can FIL recover recent lost gains?

Best Free Crypto Bonus For Signing Up 2022 - No Deposit .

Sharekhan Trading Software Review, Download and Demo

Sharekhan: Share Market App Apps on Google Play

Stay safe from scammers. Enter an email address, phone number, Telegram, or WeChat ID to check if the source is verified and officially from Binance.

About Sharekhan Trade Tiger Software. Sharekhan is one of the leading stock broking firms in the country. The first version of the trading terminal software of Sharekhan, Sharekhan Trade Tiger 1.0 was launched in the year 2007. That was the year when they decided to digitize their trading platform so more people can trade through Sharekhan.

Initial coin offerings, also referred to as ICOs or token sales, are a way to fund cryptocurrency projects. An initial coin offering is used by startups to bypass the rigorous and regulated capital-raising process required by venture capitalists or banks. In an ICO campaign, a percentage of the cryptocurrency is sold to early backers of the project in exchange for legal tender or other cryptocurrencies, but usually for Bitcoin.

https://images-na.ssl-images-amazon.com/images/I/61yMbVDCqmL.\_UL1200\_.jpg|||Tshirts Graphic Youth Teenage Tops Tees Shirt T Collar ...|||1200 x 1200

Robinhoods World of Investing The problem with Robinhood, far from being any actual scam, is probably the way that Robinhood paints the world of investing. They are often targeting novices and amateurs who may never have traded a stock before in their life.

https://wallpaperaccess.com/full/5851942.png|||Binance Wallpapers - Top Free Binance Backgrounds ...|||1600 x 900

https://themarketperiodical.com/wp-content/uploads/2021/07/image-654-1536x864.png|||Enjin Coin Price Analysis: ENJ Token Goes For Another ...|||1536 x 864

Free Crypto Sign Up Bonus 2022 No Deposit

https://blog.desdelinux.net/wp-content/uploads/2021/05/binance-como-instalar-app-escritorio-binance-gnu-lin ux-imagen-pantallazo-1-blog-desdelinux.png|||BINANCE: How to install the Binance Desktop App on Linux ...|||1366 x 768

https://blockonews.com/wp-content/uploads/2019/04/coinbase-review.jpg|||Crypto Giant Coinbase Launches Cross-Border Payments with ...|||1400 x 933

https://blog.desdelinux.net/wp-content/uploads/2021/05/binance-como-instalar-app-escritorio-binance-gnu-lin ux-imagen-pantallazo-5-blog-desdelinux.png|||BINANCE: How to install the Binance Desktop App on Linux ...|||1366 x 768

https://charlessnowdencoins.com/\_webedit/cached-images/4021-9906-0-1200-834.jpg|||1985 The Hashemite Kingdom of JORDAN Brilliant ...|||1200 x 834

Filecoin price today, FIL to USD live, marketcap and chart .

ICO List of Best ICOs in 2022 Top New ICO Coins .

https://public.bnbstatic.com/image/cms/article/body/202101/0a8a620a24010decb5316dbe6b8c1d6d.png|||How to sell crypto on Binance P2P (Desktop) | Binance|||1600 x 844

Pre ICO List: The Best & amp; Top rated Pre-ICOs (Pre-sales) 2022

https://windows-cdn.softpedia.com/screenshots/Binance\_7.png||Download Binance 1.21.1 / 1.13.11|||1437 x 873

https://miro.medium.com/max/1195/0\*PJHDnmXcxENy0chK.|||Token Economy Issue #7. Never a dull week in crypto land ...|||1195 x 797

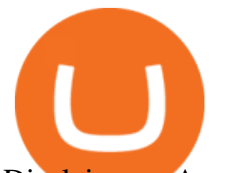

Disclaimer:- Application performance may vary in recommended context upon paralelly running application like chorme, word excel & amp; other trading applications, also how many instance of each feature/window user kept open at particular moment in Tradetiger In recommended context user will get smooth experience if he/she opens Max. 5 market watch (50 Stocks on each), Max. 10 Marketdepth, Max. 5 .

Filecoin (FIL) Price to USD - Live Value Today Coinranking

Track current Filecoin prices in real-time with historical FIL USD charts, liquidity, and volume. Get top exchanges, markets, and more.

In this Coinbase tutorial I' Il show you step by step how to withdraw money from Coinbase to your bank account!???? Coinbase \$10 Bonus https://bit.ly/3jO5tsN.

Trading Platform TT, Free Download Sharekhan Trade Tiger, Trade Tiger. Sharekhan' STradeTiger was launched in 2007. Sharekhan Trade Tiger. Sharekhan Trade Tiger is one of the best terminal based trading application that can run on desktop. Lets have a look on Sharekhan Trade Tiger Review to know about its Features, Benefits & amp; Setup process.

https://gblobscdn.gitbook.com/assets%2F-M6CjLe1Bz1VSFiakrFB%2F-M6DLfK485dVG\_hfw9KI%2F-M6 DSFIEfyEkehFBZ\_HF%2F4.png?alt=media&token=1a1ae5d3-6b83-4480-b37f-64a55da49611|||How to create an account in Binance - Brokerst|||1230 x 1200

Depositing from a U.S. Bank Account (ACH) Open the trading view at pro.coinbase.com/trade. On the left-hand column under Wallet Balance, select Deposit. In the Currency Type field, select USD. Select the Bank Account tab. If you have verified your bank account, it should be listed here under From. .

You will receive an email once your account is verified, or your verification application will be reset and you will be asked to resubmit new documents. You can also check in on the status of your verification any time from the Basic Info page in your settings.

\$FIL - Filecoin Price, Charts, All-Time High, Volume .

https://docs.paymentwall.com/textures/pic/payment-system/cash-and-prepaid/atm\_transfer/atm\_transfer\_confi rmation.png|||Payment Method - ATM Transfer Indonesia|||1122 x 932

They offer a decent sign-up bonus of \$50 (paid in Bitcoin) when you sign up and transfer \$400 or more of crypto into your Celsius wallet. Even though you might get away with making 2 transfers that add up to \$400 to meet the requirements, the safest option is to make one lump transaction in that amount.

https://st3.depositphotos.com/5266903/16410/v/1600/depositphotos\_164105040-stock-illustration-ethereum-s mart-contract-icon-with.jpg|||Ethereum Smart Contract Icon with Bonus Symbols Stock ...|||1024 x 870

Robinhood app sells user customer data to make a quick buck from the high-frequency trading (HFT) firms on Wall Street, that is what we wrote last month, in one of the first articles that expressed concern over the popular Robinhood investing app for millennials, which has shady ties to HFT firms and undermines its image of an anti-Wall .

Exposing The Robinhood Scam: Heres How Much Citadel Paid To .

www.binance.com

View The Full Upcoming ICO List With Initial Coin Offerings .

https://cdn-images-1.medium.com/max/2400/1\*vjjtz82RsteaBHbCXo\_ELg.gif|||How To Send Money To A Friend With My Coinbase Wallet ...|||1440 x 816

https://www.playtwinspinslots.com/wp-content/uploads/2016/09/FortuneJack-slots-page.jpg|||FortuneJack

Casino - Get 130% Bonus up to 1 BTC +250 Spins $\|$ 1233 x 939

Crypto.com App 25\$ sign-up bonus and how to claim in 2021 .

Binance cryptocurrency exchange - We operate the worlds biggest bitcoin exchange and altcoin crypto exchange in the world by volume

Download - Binance

https://changelly.com/blog/wp-content/uploads/2019/07/binance-home-page.png|||Binance Launchpad Review by Changelly|||1424 x 820

https://www.adigitalblogger.com/wp-content/uploads/IIFL-App-min.jpg|||IIFL App | PC, Mobile, Windows,

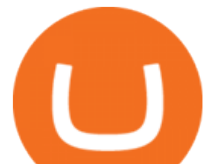

iPhone, Download|||1920 x 1080

Filecoin Price Prediction 2021: Will FIL Price Moon to \$250?

https://external-preview.redd.it/llew\_HYVNPi12ohclUYGwXfPnodv8sEbWB14OaI8F5Q.png?auto=webp&a mp;s=00e9bc41cb2c819f534db4465387ed0170c3b177|||Coinbase just locked my account and demands I answer ...|||2194 x 794

Free \$10 in Bitcoin after depositing \$100 worth of Crypto, paid on the 1st of the next month. deposit crypto Robinhood Join Now \$5 Sign Up Bonus Receive 1 free stock you can sell for Bitcoin within the Robinhood App. create account CashApp Join Now \$5 Sign Up Bonus You earn \$5 in Bitcoin after sending any transaction within 30 days. RollerCoin

https://defkey.com/content/images/program/binance-1.9.1-desktop-app-2020-12-21\_07-21-35-original-size.pn g|||Binance 1.9.1 (Desktop app) keyboard shortcuts defkey|||2160 x 1317

https://blockonomi-9fcd.kxcdn.com/wp-content/uploads/2019/04/coinigy-review.jpg|||New Bitcoin Wallet Use Coinbase With Coinigy|||1400 x 933

Robinhood Review 2021: Pros, Cons and How It Compares. Robinhood offers commission-free stock, ETF and options trades, a streamlined trading platform and free cryptocurrency trading. But customer .

https://totalcrypto.io/wp-content/uploads/2018/09/Binance\_mac.jpg|||Binance\_Desktop App Review & Download Guide 2018|||1280 x 958

https://blog.desdelinux.net/wp-content/uploads/2021/05/binance-como-instalar-app-escritorio-binance-gnu-lin ux-imagen-pantallazo-2-blog-desdelinux.png|||BINANCE: How to install the Binance Desktop App on Linux ...|||1366 x 768

Steps to download Sharekhan Trade Tiger Software: Visit Sharekhan website In top navigation tab, click ' Active Trader ' Under the heading ' Other Important Things ' click on ' Trade Tiger' Click the 'Download' button Sharekhan Trade Tiger Software Demo Sharekhan TradeTiger is designed for active traders.

Filecoin (FIL) live coin price, charts, markets & amp; liquidity

binance.com - Buy/Sell Bitcoin, Ether and Altcoins

https://cdn.wallpapersafari.com/40/11/n7LzxN.jpg||Free download BA Wallpapers on WallpaperDog [1920x1080 ...|||2048 x 1152

https://i.redd.it/f8rs4zt8sz101.jpg|||Binance Desktop App Review & amp; Download Guide 2018|||1919 x 1040 Binance Concludes 7 Promos: C98 Trade & amp; Win, Binance 2022 Super Champion, NEAR and LINA Learn & amp; Earn, and More 2022-01-14 Binance Liquid Swap Adds ZEN & amp; LIT, Opens Three New Liquidity Pools 2022-01-13 Binance Fan Token Platform Introducing S.S. Lazio Fan Shop Early Access with Exclusive Match Tickets 2022-01-13

Fellow Binancians, Futures trading is now available on the latest version of our Desktop App (Windows, Linux & amp; Mac). Users can now directly login to their Binance account on our Desktop App and begin trading futures. Click here to download and install the latest version of the Binance Desktop App. Thanks for your support! Binance Team. 2020/10/26.

*(end of excerpt)*